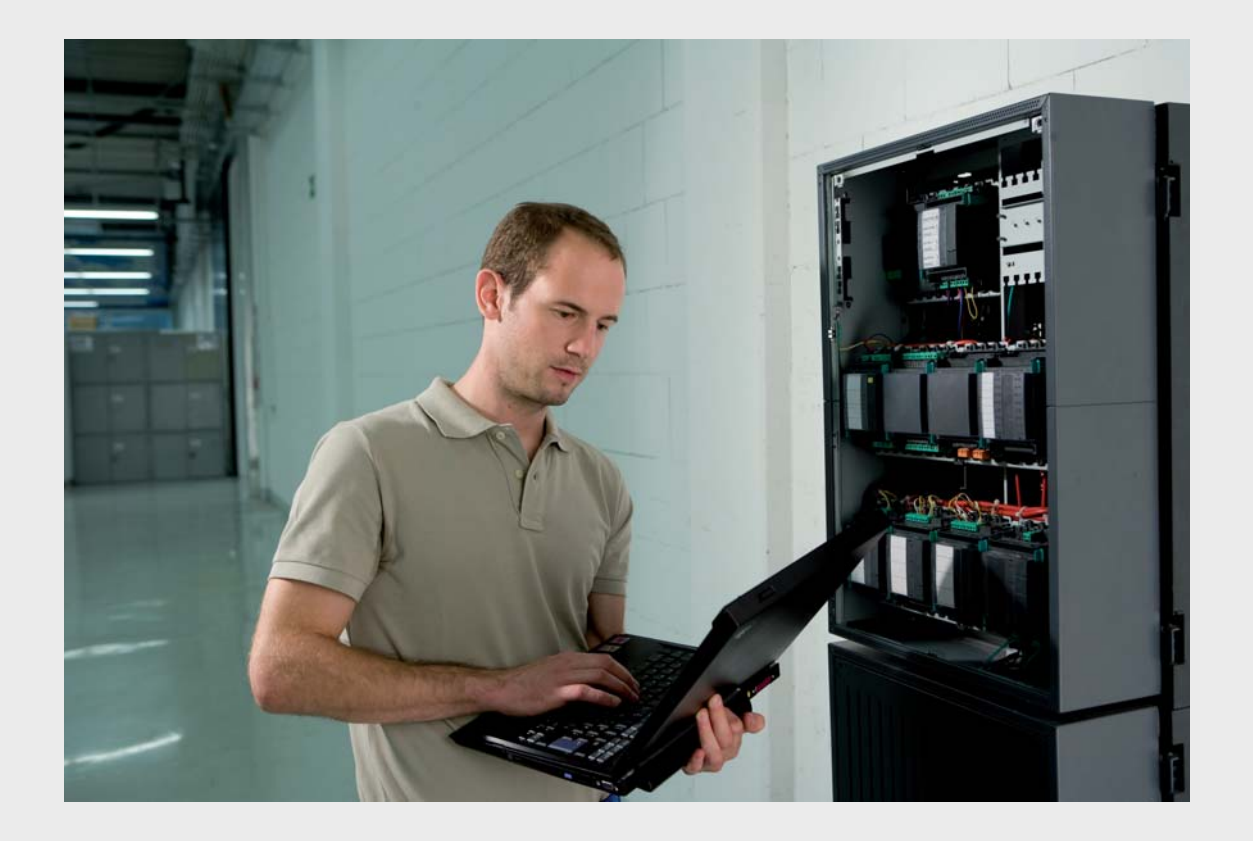

# **Modulare Brandmeldezentrale** FPA-5000

**BOSCH** 

**de** Programmieranleitung FSA-Anwendung

## **1 Programmierregel**

Gemäß DIN EN 14637 (2008-01) muss die Auslösevorrichtung die angeschlossenen Feststellvorrichtungen (FSV) bei Alarm sowie in allen Fällen, in denen die Auslösung der FSV im Alarmfall nicht gegeben sein könnte, funktionssicher auslösen und den Feuerschutzabschluss bzw. die entsprechende Tür steuern. Zu den Fällen, die eine Auslösung im Alarmfall verhindern können, zählen Störung (z.B. Kurzschluss, Kabelbruch,

Netzstromausfall), Revision, Sperre und Abschaltung.

Für die Programmierung der Brandmeldezentrale gilt daher, dass alle Eingänge definiert werden müssen, die die Funktionalität der Feststellanlage (FSA) steuern.

Die FSA kann über folgende Elemente angesteuert werden:

- FLM-420-RHV Relaiskoppler
- FAA-MSR 420 Meldersockel mit Relais

Nachfolgend finden Sie ein Beispiel für die Programmierung einer FSA-Anwendung mit FAA-MSR 420 Meldersockel.

**HInweis:** Der Melder auf dem FAA-MSR 420 Meldersockel muss gegen Entnahme gesichert sein, da die ordnungsgemäße Funktion der FSA nicht mehr gewährleistet ist, sobald der Melder fehlt.

## **2 Programmierbeispiel**

1. Legen Sie unter dem Knoten *LSN-Modul* den FAA-MSR-420 Meldersockel als Feststellanlage an und setzen Sie die entsprechenden Parameter (siehe *Bild 2.1*).

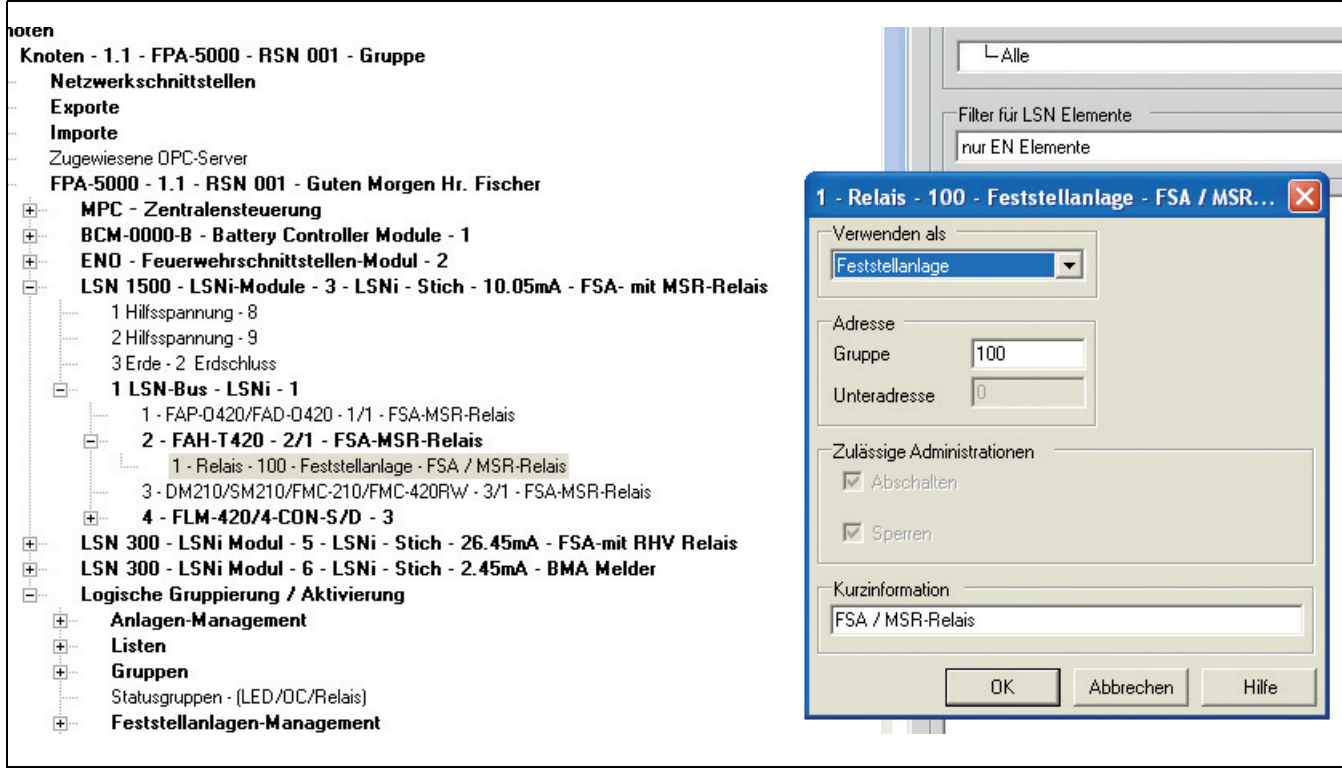

**Bild 2.1** Parameter für FAA-MSR 420

2. Legen Sie unter dem Knoten *Listen* eine zusätzliche Liste mit allen Meldern (Mitgliedern) an, die den FAA-MSR 420 Meldersockel ansteuern (siehe *Bild 2.2*).

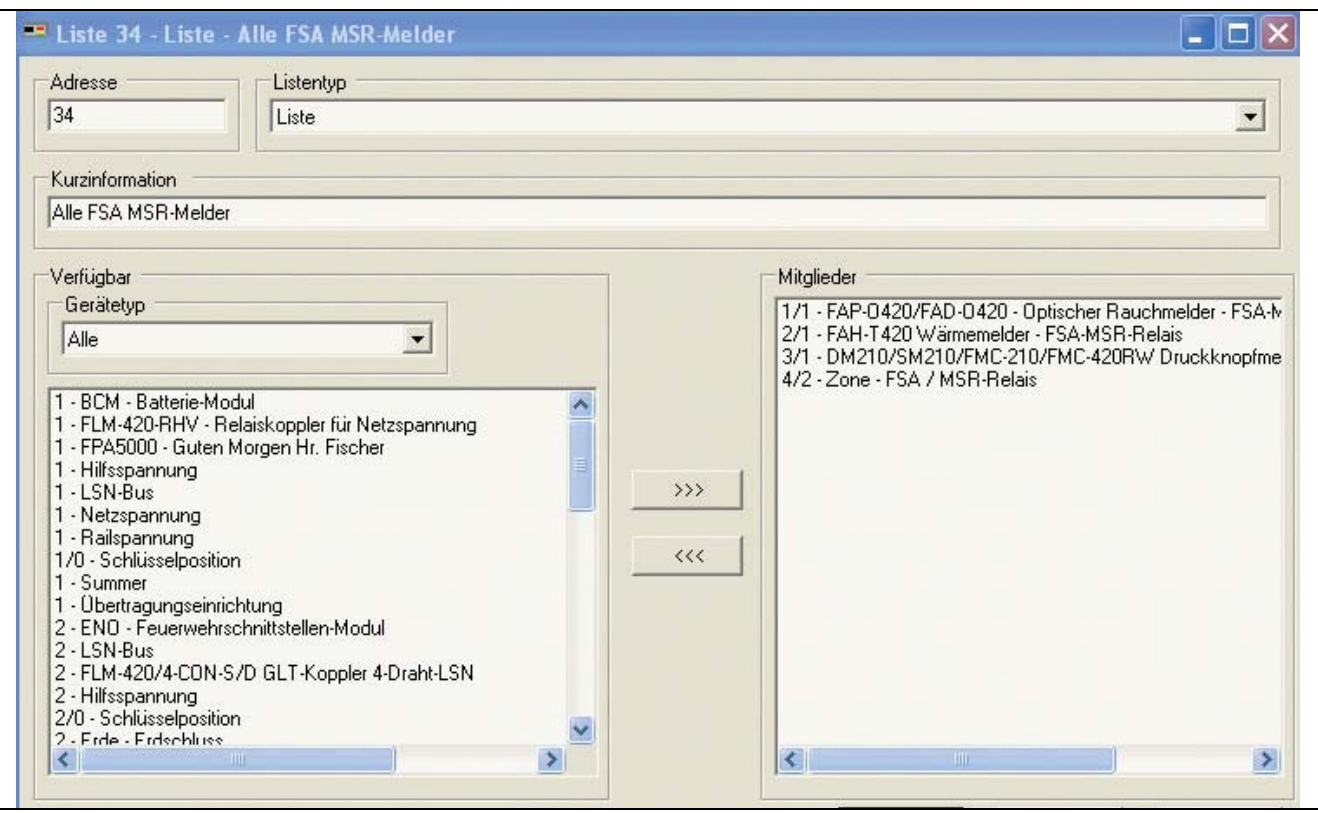

**Bild 2.2** Liste mit allen Meldern bzw. Mitgliedern

3. Definieren Sie unter dem Knoten *Zähler* die Auslösekriterien (siehe *Bild 2.3*).

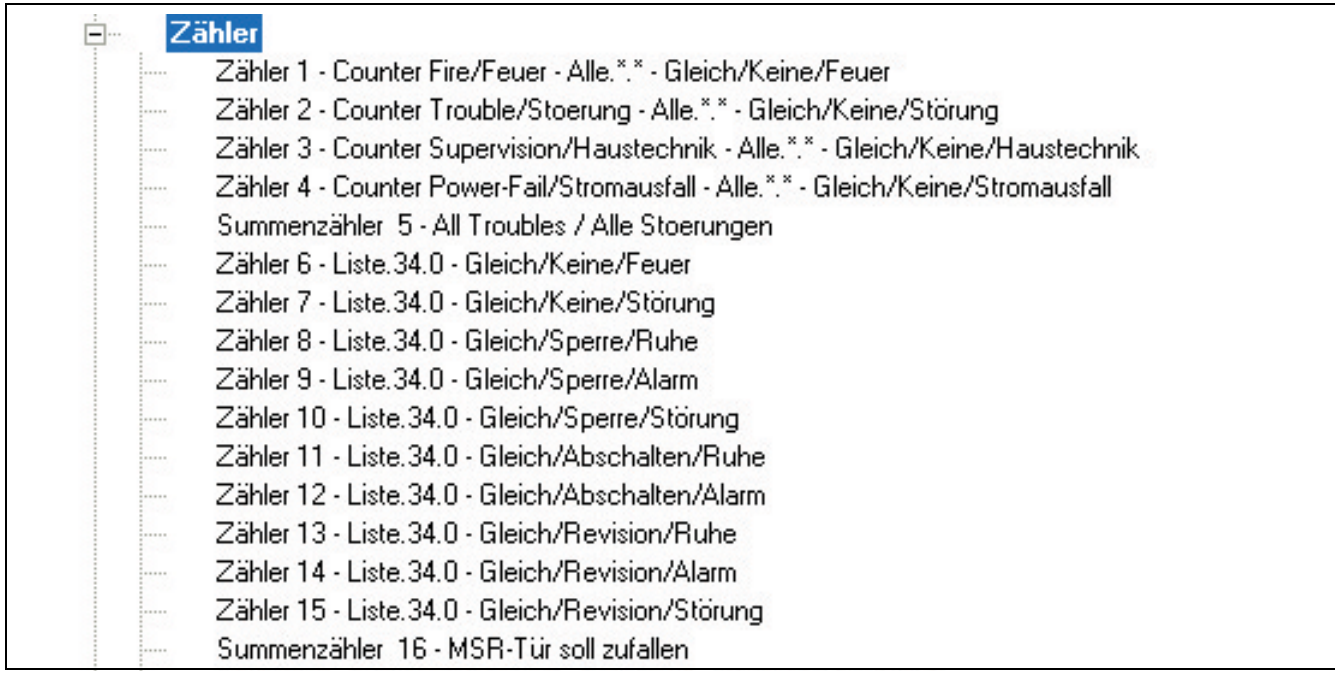

**Bild 2.3** Auslösekriterien für FAA-420-MSR bzw. FSA

In den Zählern 6 bis 15 sind die Auslösekriterien für die FSA festgelegt. Diese sind im Summenzähler 16 zusammengefasst, d.h. der Summenzähler 16 muss als Bedingung für die FSA-Ansteuerung mit FAA-MSR 420 Meldersockel mit Relais verwendet werden.

4. Programmieren Sie unter dem Knoten *Feststellanlagen-Management* das Auslösekriterium, hier den Summenzähler (siehe *Bild 2.4*)

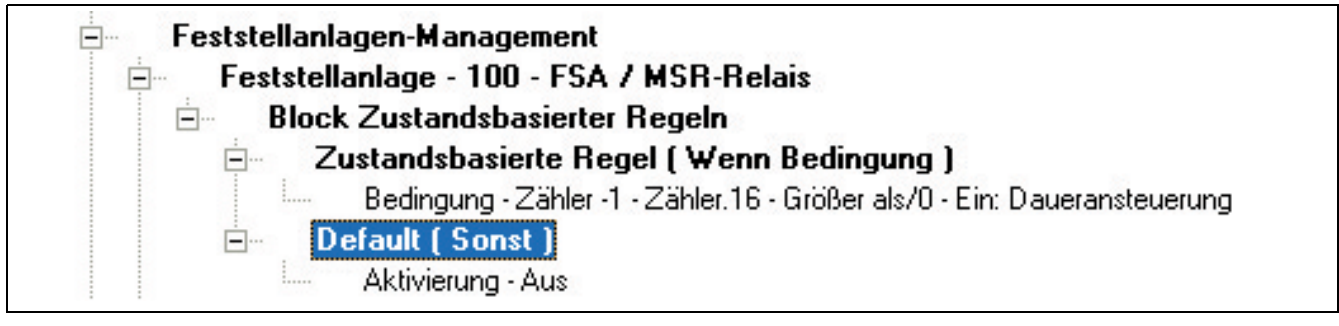

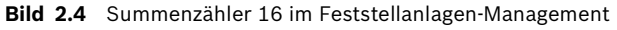

#### **Bosch Sicherheitssysteme GmbH**

Robert-Koch-Straße 100 D-85521 Ottobrunn Germany Telefon 089 6290-0 Fax 089 6290-1020

#### **www.boschsecurity.com**

© Bosch Sicherheitssysteme GmbH, 2008